# 中国国际金融股份有限公司 关于国网信息通信股份有限公司 部分限售股上市流通的核查意见

中国国际金融股份有限公司(以下简称"中金公司"或"本独立财务顾问")作 为国网信息通信股份有限公司(以下简称"国网信通"、"上市公司"或"公司")发 行股份及支付现金购买资产并募集配套资金暨关联交易的独立财务顾问, 根据 《中华人民共和国公司法》、《中华人民共和国证券法》、《上市公司重大资产重组 管理办法》、《上市公司并购重组财务顾问业务管理办法》、《上海证券交易所股票 上市规则》等相关规定, 对国网信通本次交易形成的部分限售股上市流通情况进 行了核查,并出具核查意见如下:

#### 一、本次申请解除限售股份取得的基本情况

公司于 2019年12月16日收到中国证券监督管理委员会(以下简称"中国 证监会")出具的《关于核准四川岷江水利电力股份有限公司重大资产重组及向 国网信息通信产业集团有限公司等发行股份购买资产并募集配套资金的批复》 (证监许可[2019]2795 号,以下简称 "《批复》"),核准公司向国网信息通信产业 集团有限公司、龙电集团有限公司、西藏龙坤信息科技合伙企业(有限合伙)三 名交易对方发行股份购买资产,同时核准上市公司非公开发行股份募集配套资金 不超过 1.480.972.300 元。

根据《批复》,公司向国网信息通信产业集团有限公司发行 558,713,938 股股 份、向龙电集团有限公司发行 6,807,464 股股份、向西藏龙坤信息科技合伙企业 (有限合伙)发行 37.699.694 股股份购买相关资产,该等新增股份上市日期为 2019年12月27日,股份的性质为有限售条件的流通股,本次限售股形成后, 公司股份总数增至 1,107,346,251 股; 2020 年 5 月 8 日, 公司向 12 名投资者发行 了 88.048.293 股募集配套资金, 发行结束后公司总股本增至 1,195,394,544 股。

二、本次限售股形成后至今公司股本数量变动情况

本次限售股形成后,截至本核查意见出具日,公司未发生因派股、公积金转 增股本等原因导致股本数量变动的情形。

截至本核查意见出具日, 公司总股本为 1,195,394,544 股, 其中限售流通股 数量为699,687,540股,占公司总股本的58.53%;无限售流通股数量为495,707,224 股, 占公司总股本的 41.47%。

#### 三、申请解除股份限售股东履行承诺情况

1、本次申请解除股份限售的股东承诺情况

龙电集团有限公司、西藏龙坤信息科技合伙企业(有限合伙)承诺认购的公 司新增股份自本次发行结束之日起 12 个月内不转让。。

2、股份锁定承诺的履行情况

截至本核查意见出具日,本次申请解除股份限售的股东严格履行了上述承诺, 未发生违反上述承诺的情形。

3、其他情况说明

本次申请解除股份限售的股东不存在对公司的非经营性资金占用情况,公司 也不存在对上述股东的违规担保情况。

## 四、本次解除限售股份的上市流通安排

(一)本次申请解除限售股份的上市流通日为2020年12月29日(星期二)。

(二)本次可解除限售的股份数量为44,507,158股,占公司总股本的3.72%。

(三)本次申请解除股份限售的股东人数为2名。

(四)本次限售股份持有人申请解除限售及上市流通具体情况:

单位: 股

山

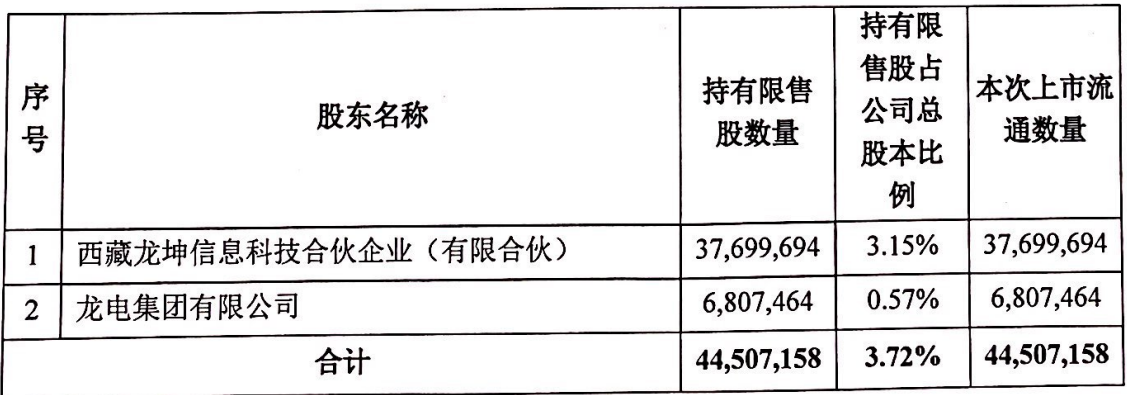

五、股本结构变动情况表

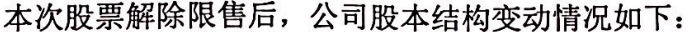

单位: 股

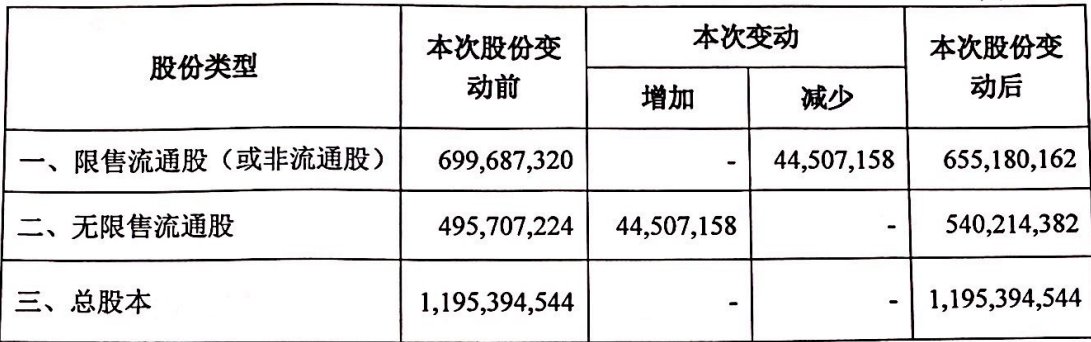

### 六、独立财务顾问核查意见

经核查,本独立财务顾问认为:

本次限售股份上市流通符合《中华人民共和国公司法》、《中华人民共和国证 券法》、《上市公司证券发行管理办法》、《上海证券交易所股票上市规则》等相关 法律、法规和规章的要求;本次限售股份解除限售数量、上市流通时间等均符合 有关法律、行政法规、部门规章、有关规则和股东承诺;上市公司本次解除限售 股份股东严格履行了其在本次交易中作出的股份锁定承诺;截至本核查意见出具 之日, 公司与本次限售股份相关的信息披露真实、准确、完整。

本独立财务顾问对本次限售股份解除限售及上市流通事项无异议。

(本页无正文,为《中国国际金融股份有限公司关于国网信息通信股份有限公司 部分限售股上市流通的核查意见》之签章页)

 $\mathcal{I}_g$ 独立财务顾问主力 周梦宇 李天万 孟 邹栊文 娇

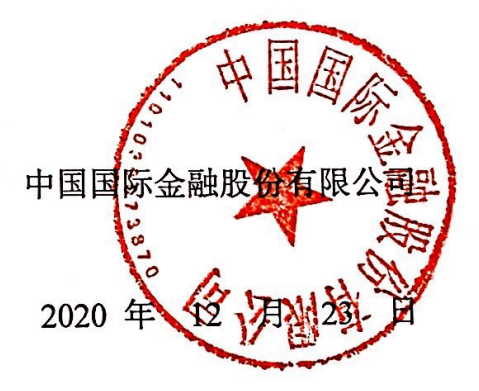

中医